## Внешний вид приложения

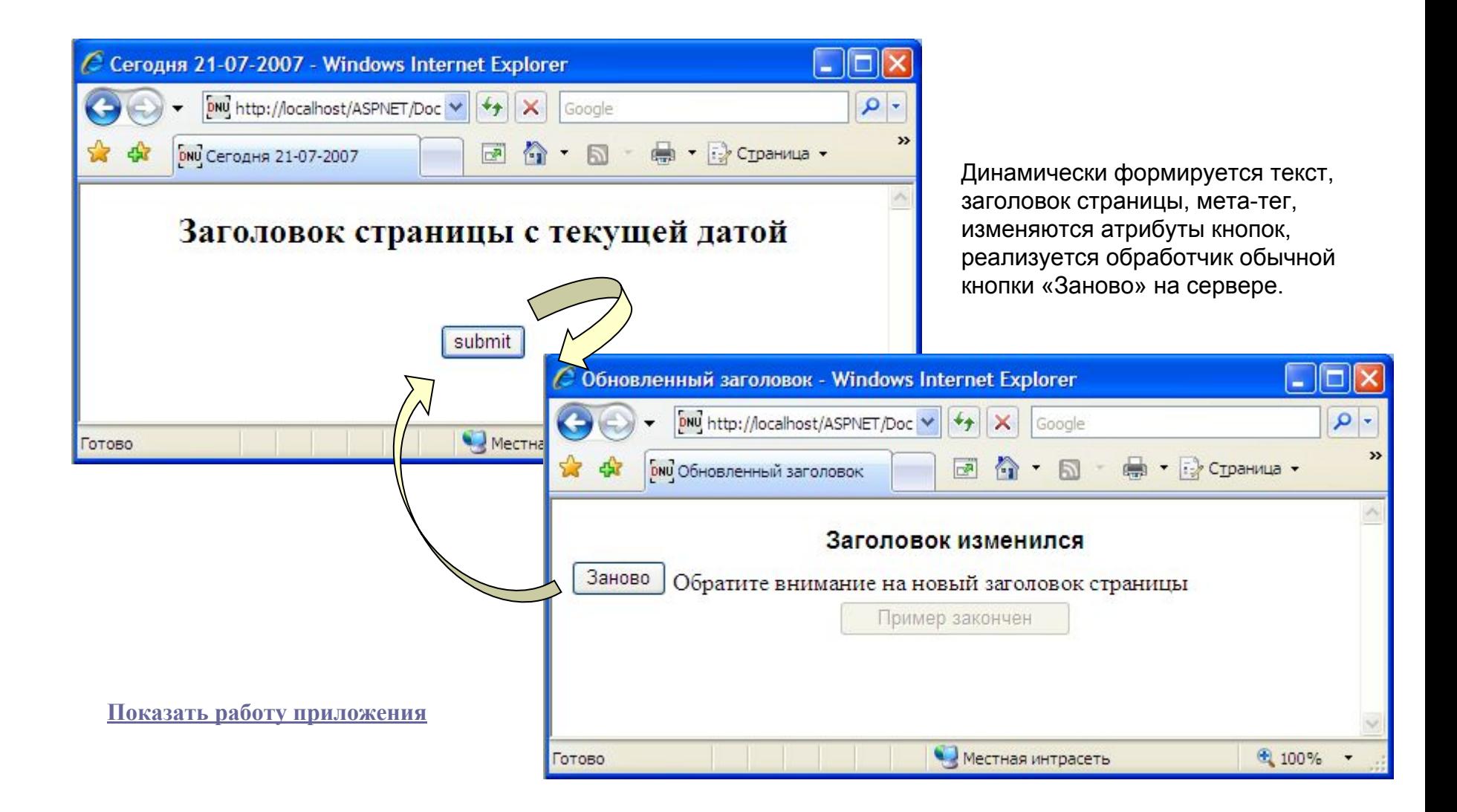